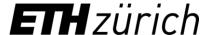

# **Technical Requirements for Web Clients**

## **Browser Configuration**

Cookies must be allowed.

#### **PDF Viewer**

A PDF Viewer (e.g. Adobe Reader) must be installed. This viewer should be configured in a way so that the web browser will react to a request for a PDF document by automatically starting the viewer and showing the document in a new window (plug-in configuration in web browser).

#### **Screen Resolution**

at least 1024 x 768 pixel or more

### **JavaScript**

We recommend the use of JavaScript.

To improve usability and comfort, JavaScripts are used in some user dialogs. Especially, where a print preview of a page should be displayed in a separate window, this additional page might not be opened if JavaScript is deactivated. It may also occur that these contents are not displayed in cases of dynamically loaded pages.

### **Browser Compatibility**

In our test series, we have tried to take all web browser into consideration that access the applications most frequently. For ETH internal applications, good results are achieved with Firefox.

In particular, we tested the following versions (if not specified otherwise in the current version at the time of the application release):

| Operating System | Browser                 |
|------------------|-------------------------|
| from Windows 10  | Edge / Firefox / Chrome |
| OS X             | Safari / Firefox        |
| iOS              | Safari                  |
| Linux            | Firefox                 |
| Android          | Chrome                  |

Browsers that are becoming less important or outdated are only supported to a limited extent.

## **PDF Viewer Compatibility**

The following viewers have been tested:

| Operating System   | Reader                  |
|--------------------|-------------------------|
| Windows Plattforms | Adobe Reader            |
| OS X               | Adobe Reader, Preview   |
| iOS                | Built-in Reader         |
| Linux              | Document Viewer: Evince |

## Printing PDF Files and printer friendly web pages

Depending on the installed operating system and browser version (particularly with mixed language versions) it can occur that the standard paper size in the printer dialogue shows "Letter". Our web applications are designed to use "A4".

For best results, please check the standard paper size when printing.

## **Configuration PopUp Blocking**

Modern browsers will block the opening of new windows while using JavaScript.

They allow the activation of specific URLs (e.g. Addresses and Personal Data, eDoz, myStudies, Course Cataloge and/or all addresses ending with "ethz.ch") either permanently or during a one-time session.

After the correct configuration, you should be able to use the applications again in their usual full extent and function.

Update: Zurich, September 10, 2020